#### **Can't connect to WMS service.**

08/02/2012 04:13 PM - Manuel Madrid

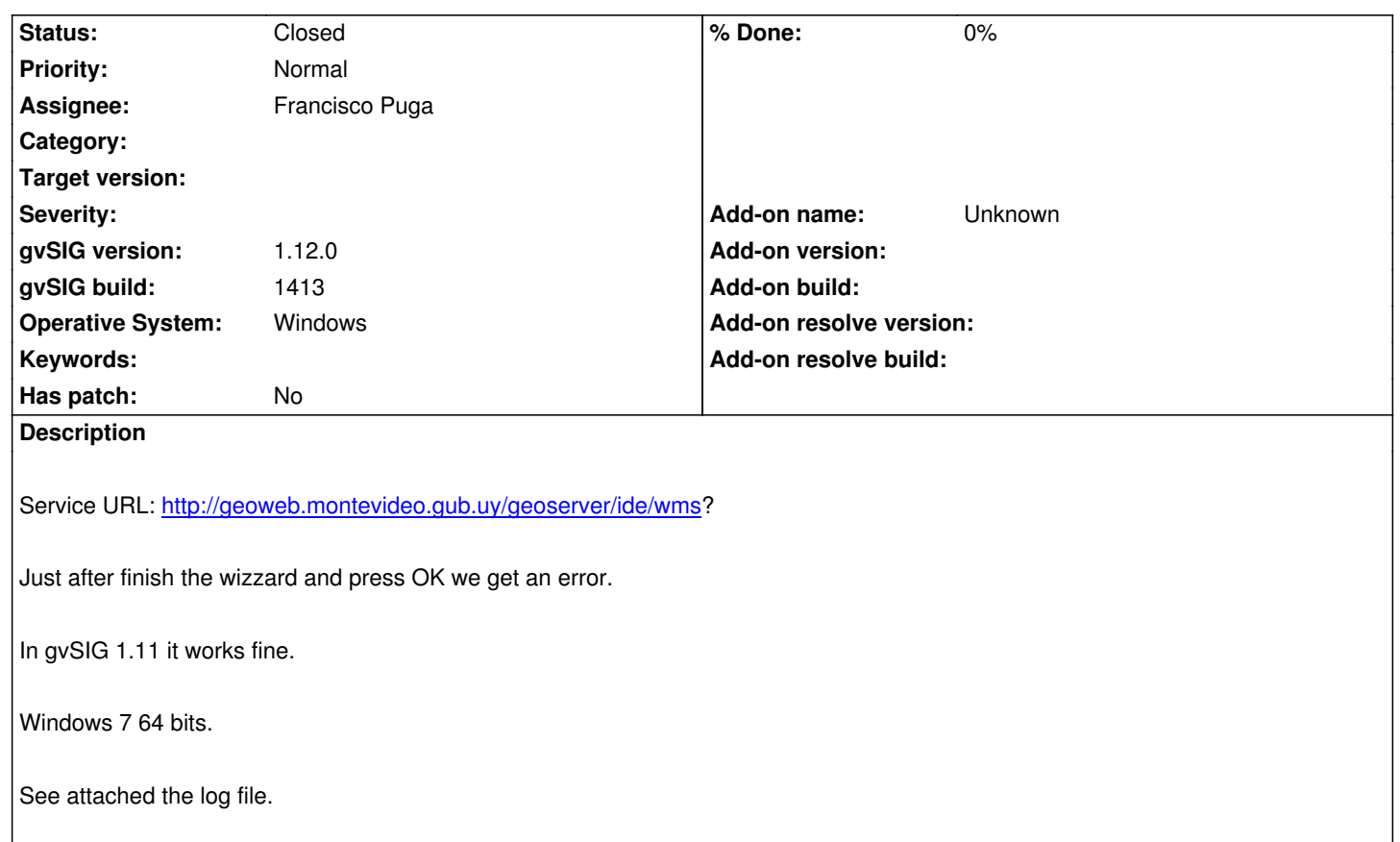

#### **History**

**#1 - 08/02/2012 04:16 PM - Manuel Madrid**

The error also happens with WFS: http://idevisualizador.agesic.gub.uy/cgi-bin/geoserv?service=wfs&version=1.0.0

## **#2 - 08/03/2012 10:30 AM - Francisco Puga**

*- Status changed from New to Awa[iting response](http://idevisualizador.agesic.gub.uy/cgi-bin/geoserv?service=wfs&version=1.0.0)*

The error is related to use gvSIG in a machine of 64 bits. I copy&paste the interesting part of the log:

DEBUG AWT-EventQueue-0 com.iver.andami.messages.NotificationManager - Error grave de la aplicación. Es conveniente que salgas de la aplicación.

java.lang.UnsatisfiedLinkError: C:\Program Files (x86)\gvSIG desktop 1.12.0\CrsJniProj.dll: Can't load IA 32-bit .dll on a AMD 64-bit platform

IMHO this issue should be closed for the reason we discuss in the TSC

## **#3 - 08/03/2012 03:59 PM - Man[uel Madrid](https://joinup.ec.europa.eu/software/gvsig-desktop/topic/gvsig-tsc-gvsig-en-versiones-para-64bits)**

Ok. I agree. Nevertheless I'm curious about why in gvSIG 1.11 it does work in the same computer. Do you have any idea?

## Hi all,

IMHO this kind of issue could be avoided configuring installjammer in order to check if JRE is 32 or 64 bit: http://www.installjammer.com/forums/viewtopic.php?f=5&t=2033

So, if JRE 32 bit is not available, installjammer should be forced to download and install a JRE 32 bit. @Manuel: gvSIG 1.11 maybe works fine because it was installed with prerequisites (all included version).

#### **#5 - 08/03/2012 05:37 PM - Manuel Madrid**

Hi Antonio.

Do you mean in this case the user is running gvSIG 1.12 under a 64bits JRE? Is this possible?

Regards,

Manuel.

## **#6 - 08/03/2012 06:00 PM - Antonio Falciano**

Manuel Madrid wrote:

*Do you mean in this case the user is running gvSIG 1.12 under a 64bits JRE? Is this possible?*

AFAIK, it should not be possible, however it seems that the JRE is installed in the 64 bits Program Files folder. I don't know if this makes some difference.

Cheers,

Antonio

## **#7 - 08/06/2012 02:50 PM - Manuel Madrid**

*- Status changed from Awaiting response to Closed*

Finally the errors were caused by JRE 1.7, on which gvSIG has not being tested.

#### **#8 - 08/17/2012 10:25 AM - Francisco Puga**

just for the record, i open a ticket #985 with Antonio's suggestion

#### **#9 - 02/20/2014 10:21 AM - Álvaro Anguix**

- *Project changed from Application: gvSIG desktop to | gvSIG desktop 1*
- *Category deleted (WMS)*
- *Target version deleted (1.12.0-final)*

# **Files**